## **LABORATORIJSKE VJEŽBE IZ DIGITALNE ELEKTRONIKE**

## **DEMULTIPLEKSOR**

## **Zadaća vježbe:**

1. Unutar projekta kreirati blok "Studio".

2. Realizirati program prema zadatku:

TV kuća ima 3 studija u kojima snima emisije.

Informacija o protoku vremena trajanja emisije (60min) prosljeđuje se u odgovarajući studio instrukcijom demultipleksiranja (DEMUX).

Odbrojavanja predviđenog vremena trajanja emisije startamo sklopkom I1.0.

Odabir studia vršimo višekratnim pritiskom zelenog tipkala.

Resetiranje je omogućeno aktivacijom crvenog tipkala.

Veza broja pritisaka (K) na zeleno tipkalo i broja studia prikazana je tablicom:

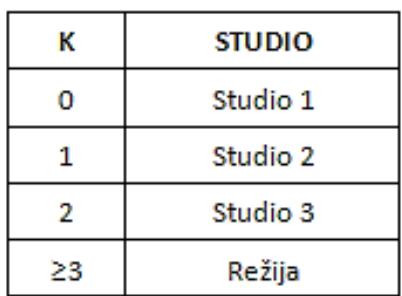

Prebaciti program na PLC i provjerite rad programa.

2. Na ekranu HMI programiraj i prati prosljeđivanje informacije o vremenu u odgovarajući studio.

3. Objasni ulogu Timera u programu. Kako ćemo promijeniti vrijeme trajanja emisije.

4. Objasni ulogu i način rada brojila u programu.

5. Objasni rad bloka demultipleksora.

6. Zaključak

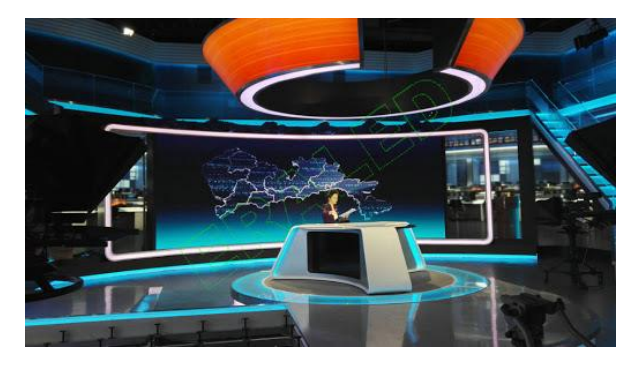